# ЭЛЕКТРОННО-ОБРАЗОВАТЕЛЬНЫЕ ресурсы: педагогические качества, достоинства и недостатки

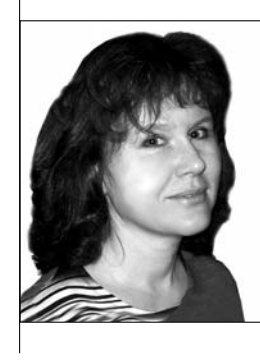

Екатерина Викторовна Якушина, старший научный сотрудник лаборатории медиаобразования Института содержания и методов обучения РАО, кандидат педагогических наук

Создавая ЭОР (электронно-образовательные ресурсы) по информатике и ИКТ. автор тшательно проанализировал педагогические качества сушествующих электронных образовательных ресурсов. Анализ показал, что во многих из них встречаются фактические ошибки, выразительные возможности экрана часто не только не подчинены, но и не связаны с дидактическими задачами, интерактивность пользователя не поддерживается познавательной занимательностью, она определяется заданным изначально учебным целеполаганием и директивно структурированным содержанием.

• дидактические задачи • познавательная занимательность • обучающие программы • электронная версия • модули • интерактивные ресурсы

пособы предъявления учебной иноформации, как правило, ограничиваются большими текстами, в которые иногда включаются фрагменты анимации или аудиотекста. При чтении текста возникают значительные трудности, связанные с неудачным соотношением цвета фона и цвета шрифта, его размером и гарнитурой. Визуальная информация слабо связана с предъявляемыми текстами, хотя по замыслу авторов должна служить иллюстративным материалом. Звуковой ряд, сопровождающий фрагменты анимации, полностью повторяет визуальный и не организует наблюдение учащихся за событиями на экране.

Часто обучающие программы работают в активном режиме, а интерактивные возможности современной компьютерной техники не используются. Ученик не получает помоши ни при изучении нового материала, ни при выявлении недостат- $\vert$ ков в полученных знаниях. В некоторых случаях даётся реакция на неправильный ответ на контрольный вопрос в виде недовольного лица или звука. Авторы не учитывают, что надо создавать «ситуации успеха» при работе с программой и поэтому не дают возможности повторно ответить на вопрос.

Серьёзный недостаток учебных CD-дисков — необходимость изучать правила

#### Е.В. Якушина. Электронно-образовательные ресурсы: педагогические качества, достоинства и недостатки

работы с программами (недружественный интерфейс). Ученику приходится думать не только над предложенной учебной информацией, но и над тем, по какой экранной кнопке и как нужно щёлкнуть. Это создаёт дополнительный барьер в работе с обучающей программой.

#### **Условия**

Тем не менее очевидно, что электронная версия может служить источником учебной информации и при определённых условиях дополнять традиционный учебник. Условия можно сформулировать так: научность содержания; подчинённость формы подачи информации и используемых выразительных средств учебным целям: образовательная технологичность; структурирование содержания по принципу создания образовательной среды, обеспечивающей каждому пользователю индивидуальную траекторию обучения.

Принципиально важно соответствие основным дидактическим принципам: наглядности, возрастным возможностям пользователей и т.п.

При этих условиях потребитель всегда будет обеспечен электронными образовательными ресурсами. Наибольший потребительский потенциал, однако, имеют не индивидуальные пользователи, а образовательные учреждения различного типа. Идея комплексного использования традиционного учебника в сочетании с диском, на котором, по сути, представлен дополняющий учебник наглядно-демонстрационный, справочный материал, материал для закрепления тем, весьма плодотворна. Она реализуется при хорошем техническом оснащении школы и при профессиональной готовности преподавателя.

Учебно-методический комплект (УМК) представляет собой комплект средств обучения, в который входят традиционный учебник, рабочая тетрадь на печатной основе, диск с ЭОР, методическое пособие для учителя. Системообразующим элементом, как правило, становится учебник.

#### Требования

При разработке ЭОР к учебно-методическому комплекту «Информатика и ИКТ» для вторых-четвёртых классов мы опирались на научно-педагогические требования к информационно-обучающим системам:

• по назначению электронные образовательные ресурсы должны формировать у школьников систематические прочные и осмысленные научные знания, умение работать с информацией, создавать собственную систему восприятия и критического мышления, аналитического отношения к проблемам и месту конкретной информации в общей картине понятий и представлений о мире, развивать познавательную активность, повышать качество и эффективность педагогического труда:

• желательно включать в ЭОР разнообразные познавательные задания, связанные с предлагаемым экранным материалом;

• содержание ЭОР должно включать научно достоверную информацию, в нашем случае полностью соответствовать материалу учебника. Содержание, глубина и объём научной информации должны соответствовать познавательным возможностям и уровню работоспособности школьников, учитывать их интеллектуальную подготовку и возрастные особенности:

• учебный материал должен быть доступен для экранизации и передачи информации с помощью комментариев учителя. При отборе материала для зрительного ряда преимущество следует отдавать крупным и средним планам, по возможности избегая дальних планов и мелких деталей;

• информацию следует преподносить в живой эмоциональной форме, однако недопустимы кадры, вставки, эпизоды, не связанные с учебной темой, даже в том случае, если они интересны сами  $|$ по себе;

• при создании пособия необходимо соблюдать гигиенические требования, помогающие сохранить зрение и предупредить переутомление школьников. Размеры букв, цифр, знаков (кегль), их гарнитура, цвет, а также расстановка знаков в словах и слов в предложениях должны способствовать чёткому различению и хорошему восприятию информации. Кегль основного текста должен быть не менее 14 пунктов для серифного шрифта (например, Times New Roman) и 12 пунктов для рубленого шрифта (например, Arial). Заголовки лучше выделять, увеличивая кегль;

• следует избегать больших текстовых фрагментов. Оптимальная длина строки составляет  $40 - 42$  знака. В более длинной строке следует применять серифные шрифты, помогающие «держать» строку. Недопустимо использовать для чтения текста полос прокрутки или кнопки перехода от экрана к экрану;

• на различимость объектов влияют цвет фона и цвет изображений на нём, их контрастность. Лучшие соотношения фона и изображений белый-синий, чёрный-жёлтый, зелёный-белый, чёрный-белый;

• компьютер как средство обучения не может быть объектом изучения. Поэтому интерфейс программы должен быть интуитивным и не требовать специального обучения работе с программой. Рационально использовать стандартный интерфейс программ для Windows. При этом следует стремиться максимально использовать стандартные меню и кнопки на панелях инструментов, по возможности сохраняя их расположение на экране;

• для выделения в текстах наиболее важных частей можно использовать полужирное и курсивное начертание знаков, выделение цветом знаков и фона, рамки, а также их сочетания. Для смысловых выделений не следует использовать подчёркивание, которым по умолчанию выделяются гиперссылки;

• в максимальной мере использовать возможности современной компьютерной техники для организации интерактивной работы ученика с пособием. Это следует учитывать не только при разработке контрольных заданий, но и при подготовке учебной информации.

# ИНФОРМАТИЗАЦИЯ ОБРАЗОВАНИЯ

Исходя из этих требований. в качестве основополагающего был избран веб-интерфейс ЭОР с удобной и интуитивно понятной навигацией. Сами же блоки учебных заданий и демонстраций были созданы в программе Adobe Flash.

#### Блоки

Основу инвариантных узлов содержания курса «Информатика и ИКТ» составляют три блока: знаниевый (информационные процессы, информационные модели и информационные системы), информационнотехнологический (умения использовать) ИКТ-ресурсы) и информационно-деятельностный (навыки применения информационной деятельности на практике).

 $\Theta$ ОР по информатике и ИКТ для 2-4-х классов представляют собой образовательный ресурс для непрерывного обучения информатике и ИКТ в школе. ЭОР сопровождают каждый параграф учебника и содержат набор заданий как обучающего, так и диагностического характера.

#### Возможности

 $\Pi$ рименение на уроках информатики  $\partial OP$ наряду с традиционными способами обучения позволяет использовать в учебном процессе различные формы учебной работы; повысить качество обучения, усилить vчебную самостоятельность школьников: обеспечить уровневую дифференциацию и индивидуализацию обучения; повысить интенсивность и эффективность уроков информатики за счёт наглядности и вариативности изложения учебного материала, |vсиления интерактивности vчебных заданий; создать условия для того, чтобы ученики приобрели опыт общения с компьютером как с современным инструментом для работы с информацией.

#### Модули

ЭОР состоит из четырёх глав, каждая глава соответствует главе учебника.

Е.В. Якушина. Электронно-образовательные ресурсы: педагогические качества, достоинства и недостатки

Виды работы с пособием — групповая, индивидуальная. Учебный материал каждого параграфа представлен в ЭОР тремя модулями: ПОНЯТЬ (и ВСПОМНИТЬ), ЗНАТЬ, УМЕТЬ. Также в конце каждой главы находится блок ТЕПЕРЬ МЫ ЗНА-ЕМ. В модули входят различные типы ресурсов.

# ПОНЯТЬ

На страницах этого раздела схематично представлены ключевые идеи для объяснения, повторения и (или) обобщения базовых понятий информатики. Содержание выступает в качестве иллюстративного материала, предназначенного для наглядного сопровождения объяснения учителем данной темы при фронтальной работе с классом.

К материалам раздела целесообразно обратиться и на следующих этапах работы над темой: при закреплении, обобщении, повторении изученного. Тогда работа с диском может быть организована в индивидуальной форме в качестве самостоятельной работы ученика.

Модуль ПОНЯТЬ включает демонстрационные ресурсы (анимация, рисунки, таблицы, схемы), сопровождающие материал параграфов учебника. Типы ресурсов следующие:

Демонстрационный материал в чистом виде. без элементов интерактивности — текст и три меняющиеся картинки, иллюстрирующие высказывание. Некоторые демонстрационные ресурсы предполагают элементы интерактивности: если на слайде находятся оранжевые гиперссылки или оранжевые стрелки (кнопки), то пользователь должен щёлкнуть по ним для получения дальнейшей информации. Это может слелать учитель и прокомментировать появившийся текст, также это может самостоятельно сделать ученик.

При работе с пособием действует единое правило - оранжевый цвет - цвет гиперссылок. Это правило распространяется и на интерактивные ресурсы модуля УМЕТЬ.

|Отличительная черта ЭОР — то, что практически все рисунки выполнены художником «от руки», фотографии и компьютерная графика практически отсутствуют, что добавляет ресурсам некоторую «душевность».

Модуль ВСПОМНИТЬ используется вместо блока ПОНЯТЬ в четвёртом классе в главе «Повторение». Организация модуля и принципы работы с ним те же, но задачи несколько другие — не преподнести новый материал, а вспомнить и закрепить уже пройденное.

# ЗНАТЬ

В этом разделе представлены вопросы по теме, на которые учащимся предлагается ответить устно. Работу с вопросами можно организовать в форме беседы. Для предварительного повторения могут служить материалы раздела ПОНЯТЬ.

Работать с этим модулем можно в различных формах: фронтальной работы с использованием проектора; индивидуальной и групповой работы в компьютерном классе; самостоятельного тренинга; тестирования.

Этот блок содержит один слайд, в котором представлен перечень вопросов для закрепления материала. Для работы с блоком необходимо:

• щёлкнуть на первый вопрос — он увеличится для акцентирования внимания, а все остальные вопросы останутся фоном, чтобы пользователь мог сразу охватить весь спектр тем, которые разбираются в этом параграфе;

• ещё раз щёлкнуть на вопрос, на котором заострено внимание, чтобы привести его к нормальному размеру;

• щёлкнуть на следующий вопрос, и так далее в строгой последовательности.

Если процессом руководит учитель, он может проверить основные знания по данному вопросу, спросить учащихся, что они знают и думают по этому поводу и т.д. При работе с этим разделом можно использовать

технологии группового взаимодействия. Вопросы учитель может распределить между группами учеников.

## **VMETH**

Содержание этого раздела составляют упражнения на применение полученных теоретических знаний при решении задач. Основное назначение - тренинг информационных умений.

Те учебные задачи, в которых автоматически проверяется правильность их выполнения, можно использовать в рамках индивидуальной самостоятельной работы учащихся за компьютером. В тех случаях, где предполагается открытая форма ответа, требуется проверка работы учителем, обсуждение в группе или классе.

Типы ресурсов следующие:

• интерактивные ресурсы, обеспечивающие возможность самостоятельно работать в диалоге с ЦОР в режиме реального времени (обобщение, систематизация учебного материала, отработка практических умений и навыков); • дидактические материалы для выполнения практических заданий в текстовом и графическом редакторе в виде материалов для распечатки и форм для работы на компьютере; • контрольные работы в виде материалов для распечатки и форм для работы на компьютере.

## Интерактивные ресурсы

При работе с этими ресурсами действует основное правило об оранжевых гиперссылках. Также во многих упражнениях есть кнопки Проверка, по которым надо щёлкнуть, чтобы понять, правилен ли ответ.

В заданиях, где требуется перемещать объекты в нужное окно, необходимо:

 $\bullet$  подвести курсор к объекту. Курсор изменит свой вид, превратится в указатель «рука»;

• перемещать объект до появления надписи «правильно»:

• в случае, если надпись «правильно» не появляется или появляется надпись «неправильно», надо переместить объект на прежнее место, лишь затем браться за новый объект;

• если надпись «правильно» появилась, можно оставить объект в рамке и «идти» за новым.

# ИНФОРМАТИЗАЦИЯ ОБРАЗОВАНИЯ

#### Дидактические материалы

Перед началом работы с дидактическими материалами и контрольными работами надо обязательно их сохранить (электронный вариант и вариант для распечатки) на локальном диске.

Вариант для распечатки учитель предварительно распечатывает и раздаёт ученикам в классе. Электронный вариант предназначен для работы на компьютере. По окончании работы его необходимо сохранить в личной папке, либо в папке, выбранной по рекомендации учителя. Дидактические материалы проверяет учитель, самопроверки не предусмотрено.

### Контроль знаний, умений, навыков

К каждой главе учебника прилагаются варианты контрольных работ как в интерактивной форме для работы ученика на компьютере, так и в форме раздаточных материалов, для распечатки на принтере.

Каждый урок содержит элементы контроля знаний, умений и навыков, но целый урок-контроль имеет свои особенности. Таких уроков четыре. Каждому уроку-контролю предшествует |<sub>VDOK-ПОВТОР</sub>ение.

## ТЕПЕРЬ МЫ ЗНАЕМ

С помощью этого демонстрационного материала можно закрепить усвоение знаний. Блок содержит основные моменты, изученные в конкретной главе.

Принципы организации модуля и работы с ним — как с модулем ПОНЯТЬ.

## **CAOBAPL**

Единый для всего учебника. Содержит основные термины от  $A$  до  $A$ . Сверху ресурса находится панель навигации, оранжевым цветом выделен активный  $|$ pecypc. **HO**